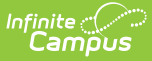

## **Behavior (Individual Student) - Video**

Last Modified on 03/11/2024 8:46 am CDT

This video describes the information that is accessible through the Behavior screen when viewing or managing behavior information for a selected student.

See related content for details on how to use tools such as Behavior Management and Detention, or to learn how to add a Behavior Response or Behavior Resolution.